## **Reviewer Home Page**

- 1. Once you have been assigned as a reviewer on a protocol, you will receive an email notification from eProtocol directing you to log into the eProtocol.
	- a) The email notification will indicate:
		- i. The Meeting Date
		- ii. Protocol Number
		- iii. PI Last Name
		- iv. PI Department
		- v. The Review Type (DMR or FCR)
- 2. Log in to eProtocol with your CalNet ID & password at: [https://eprotocol.berkeley.edu](https://eprotocol.berkeley.edu/)
- 3. UC Berkeley uses both IACUC and IRB modules of eProtocol. Click on the **IACUC** tab to see your ACUC Reviewer Home Page.

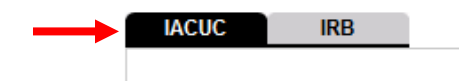

- 4. If you have an Investigator role in eProtocol, the system opens to the Investigator Home page by default.
	- a) There are multiple eProtocol roles: Investigator, Reviewer, Viewer, Committee Manager, etc. One person may be assigned multiple roles.
	- b) Using the menu in the top left margin, click on **Reviewer** or **Reviewer Home**.

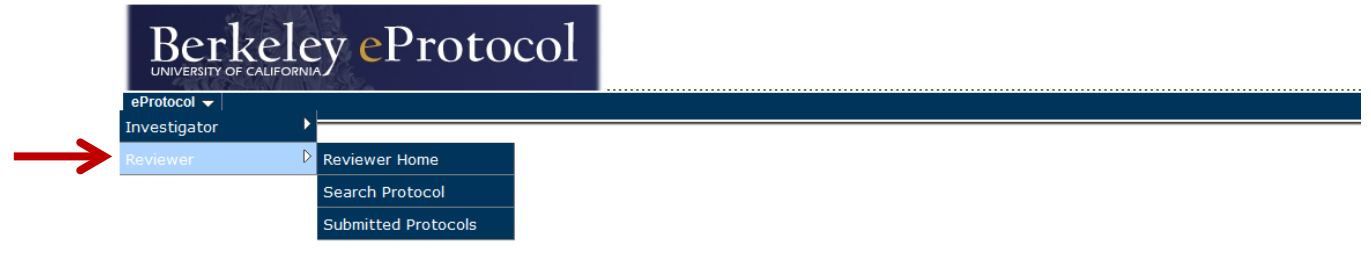

eProtocol » Investigator » Home

Welcome to UC Berkeley's eProtocol for **IACUC** Submissions

- 5. General eProtocol Tips:
	- a) Use Mozilla **Firefox** (for PC) or **Safari** (for Mac) as your web browser
	- b) Make sure your browser's **pop-up blocker is turned off**
	- c) Do not your browser's back and forward arrows
	- d) Keep track of open pop-up windows
	- e) Sign out when finished and close your browser

6. On the **Reviewer Home Page**, you can only view protocols that you have been assigned to review.

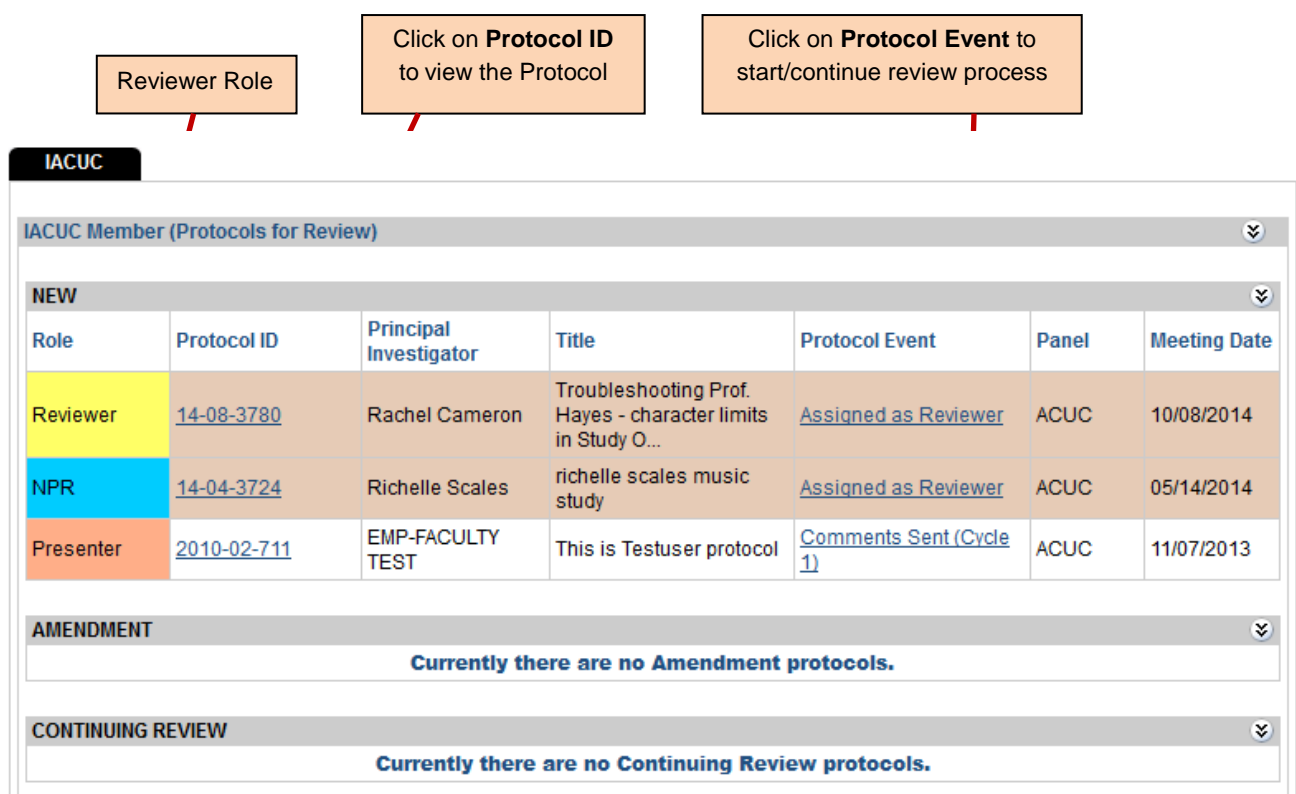

## 7. **Reviewer Roles**:

- a) Presenter
	- i. Highlighted in peach
	- ii. You will participate in the protocol review process and present this FCR protocol at a convened meeting of the ACUC.

## b) Primary/Secondary

- i. Highlighted in yellow
- ii. You will participate in the protocol review process and may provide additional review comments at a convened ACUC for FCR protocols.
- c) Non-Primary Reviewer
	- i. Highlighted in blue
	- ii. You will receive email notification when an FCR is available for review prior to a convened ACUC meeting.

## 8. **Sections**: Protocols are displayed in the following categories:

- a) **New**: This is the first document prepared for a protocol. When a protocol is created for the first time, including the three-year *de novo* submission, it is considered a new form.
- b) **Amendment**: After a protocol form is approved, if there are any revisions to the protocol, an Amendment form must be submitted.
- c) **Continuing Review**: For an approved protocol, an annual continuing renewal form must be submitted before its expiration.
- d) **Protocols that are highlighted in peach are FCR**. Protocols that are not highlighted are DMR.
- e) **Protocols that are highlighted in pink are under consideration for DMR**. Reviewers have three business days to request the protocol go FCR (DMR call to FCR process).
- 9. **Columns**: The following protocol details are displayed in the columns. Note: Click Column Heads to sort the protocols in ascending/descending order.
	- a) **Protocol ID** (a unique number assigned to a protocol when it is created)
	- b) **Principal Investigator**
	- c) The **Protocol Event** displays the event happening for the protocol form. Different Protocol Events are explained below:
		- i. **Assigned as a Reviewer**: You have been assigned as a reviewer.
		- ii. **Recommend for Approval**: You are satisfied with the protocol and recommend that it be approved.
			- 1. FCR protocols are voted on at a convened ACUC Meeting.
			- 2. DMR protocols are approved once all reviewers have recommended for approval.
		- iii. **Comments Sent (Cycle #)**: You have submitted any questions or comments that you have to the ACUC/OACU to forward onto the PI.
		- iv. **Responses Received (Cycle #)**: The PI has responded to the comments received from the ACUC/OACU and incorporated any necessary changes into the protocol. 1. Changes made to the protocol are highlighted using a track-changes feature.
	- d) **Panel** displays the name of the committee that is reviewing the protocol (ACUC).
	- e) **Meeting Date** displays the meeting date assigned to the protocol by the OACU.